Women's & Children's Hospital, 72 King William Road, North Adelaide SA 5006

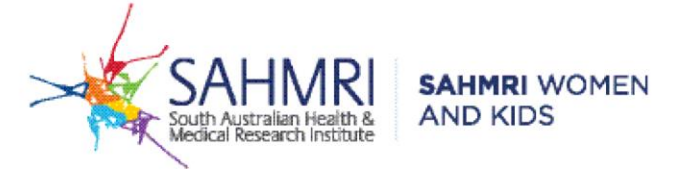

## **Guidance for Medical Director users on where to find the digital referral template of the updated SAMSAS screening test form:**

- 1. Make sure that your software is updated with the June 2023 update.
- 2. When a patient file is open, head to Tools > Letter Writer

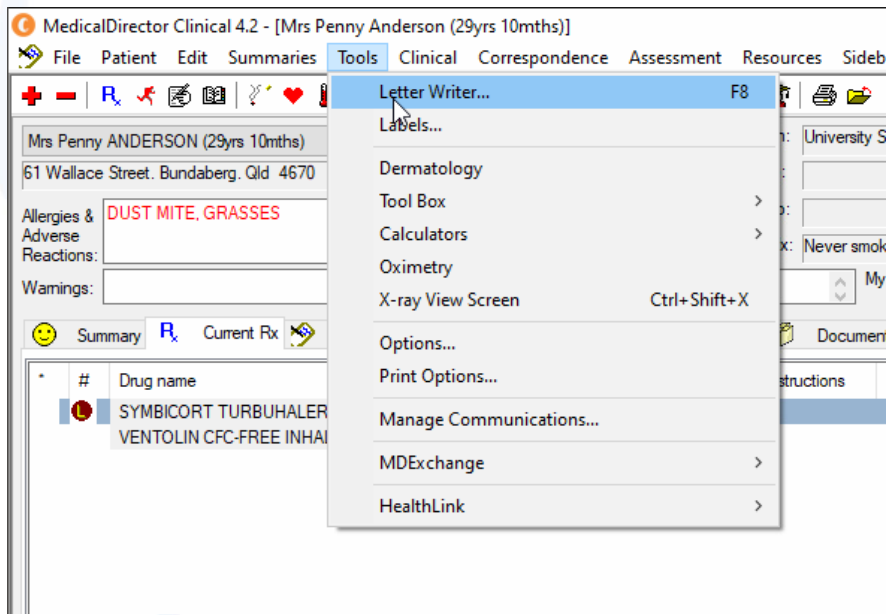

3. Select the "Supplied" tab, and search for "SAMSAS".

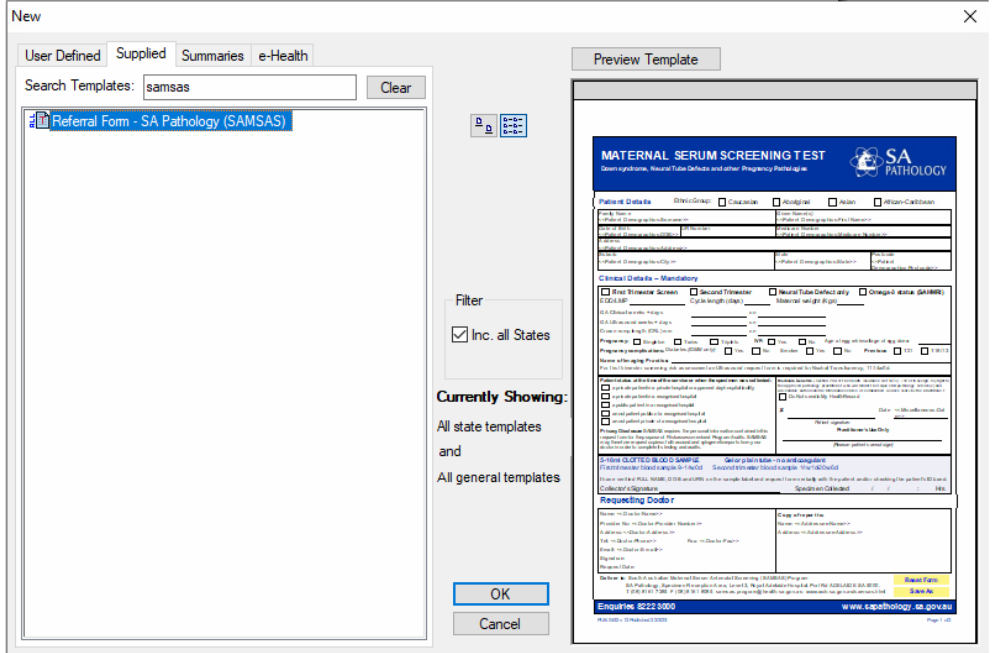

## Well done.